## << PowerPoint 2007

, tushu007.com

- << PowerPoint 2007
- 13 ISBN 9787121052231
- 10 ISBN 7121052237

出版时间:2007-11

页数:311

PDF

更多资源请访问:http://www.tushu007.com

 $,$  tushu007.com

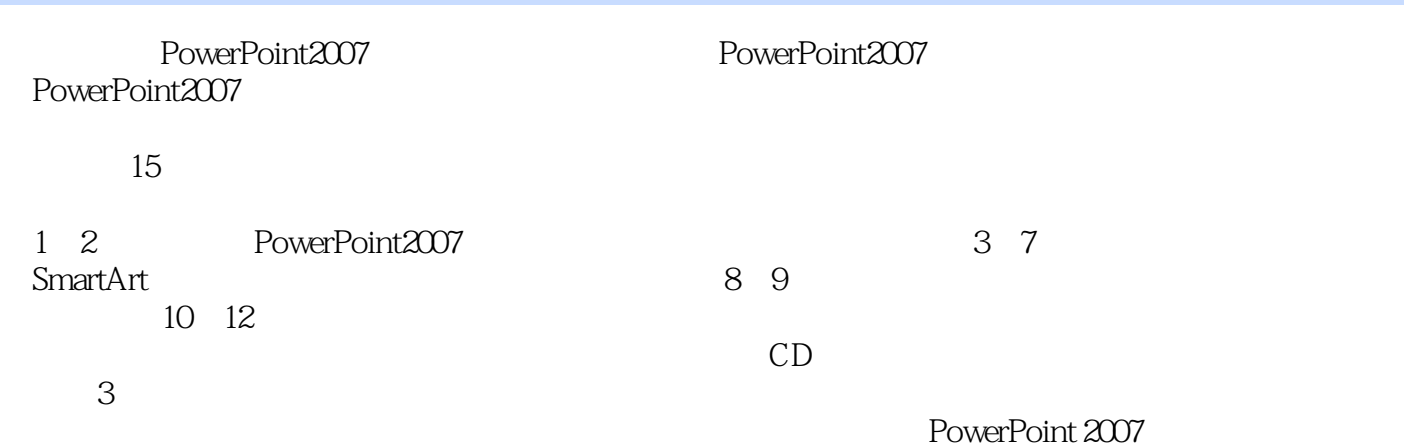

*Page 2*

 $<<$  PowerPoint 2007  $>$ 

322.3 , tushu007.com

 $\geq$ 

## PowerPoint 2007  $\,<\,$

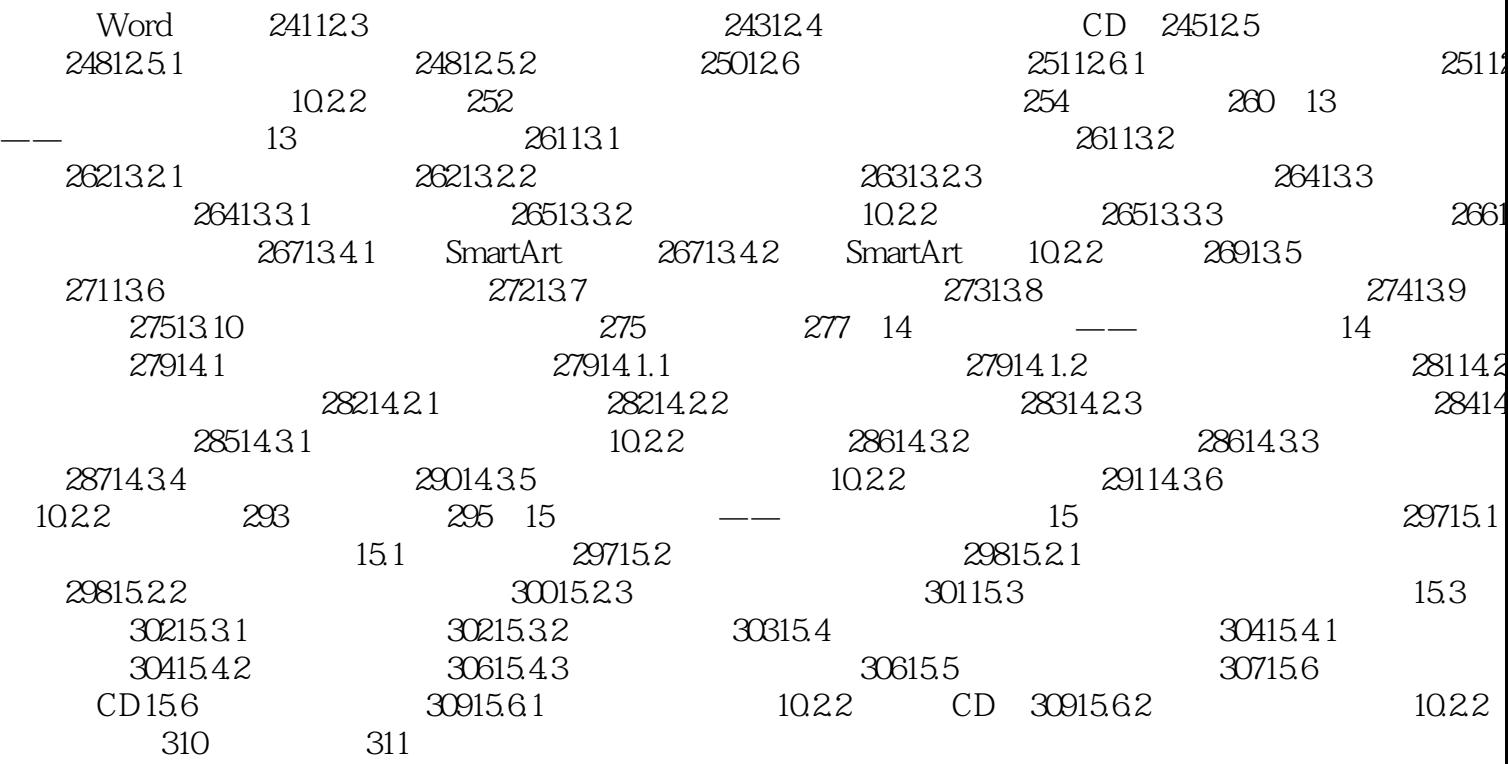

## << PowerPoint 2007

PowerPoint2007

 $\ldots$  we are  $\ldots$  SmartArt

, tushu007.com

 $\frac{m}{\sqrt{2}}$ 

**PowerPoint2007** PowerPoint また、また、およびの部分の設定を取り込んでいる。

PowerPoint2007

PowerPoint2007

 $\alpha$  and  $\beta$  has been contained to the property of  $\alpha$ 

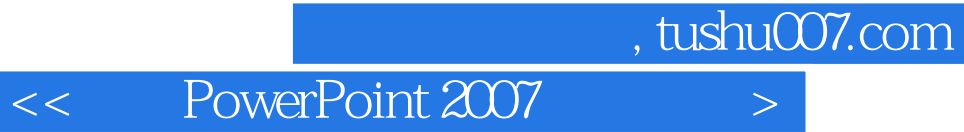

本站所提供下载的PDF图书仅提供预览和简介,请支持正版图书。

更多资源请访问:http://www.tushu007.com